## International Graduate Admissions **Flow Chart**

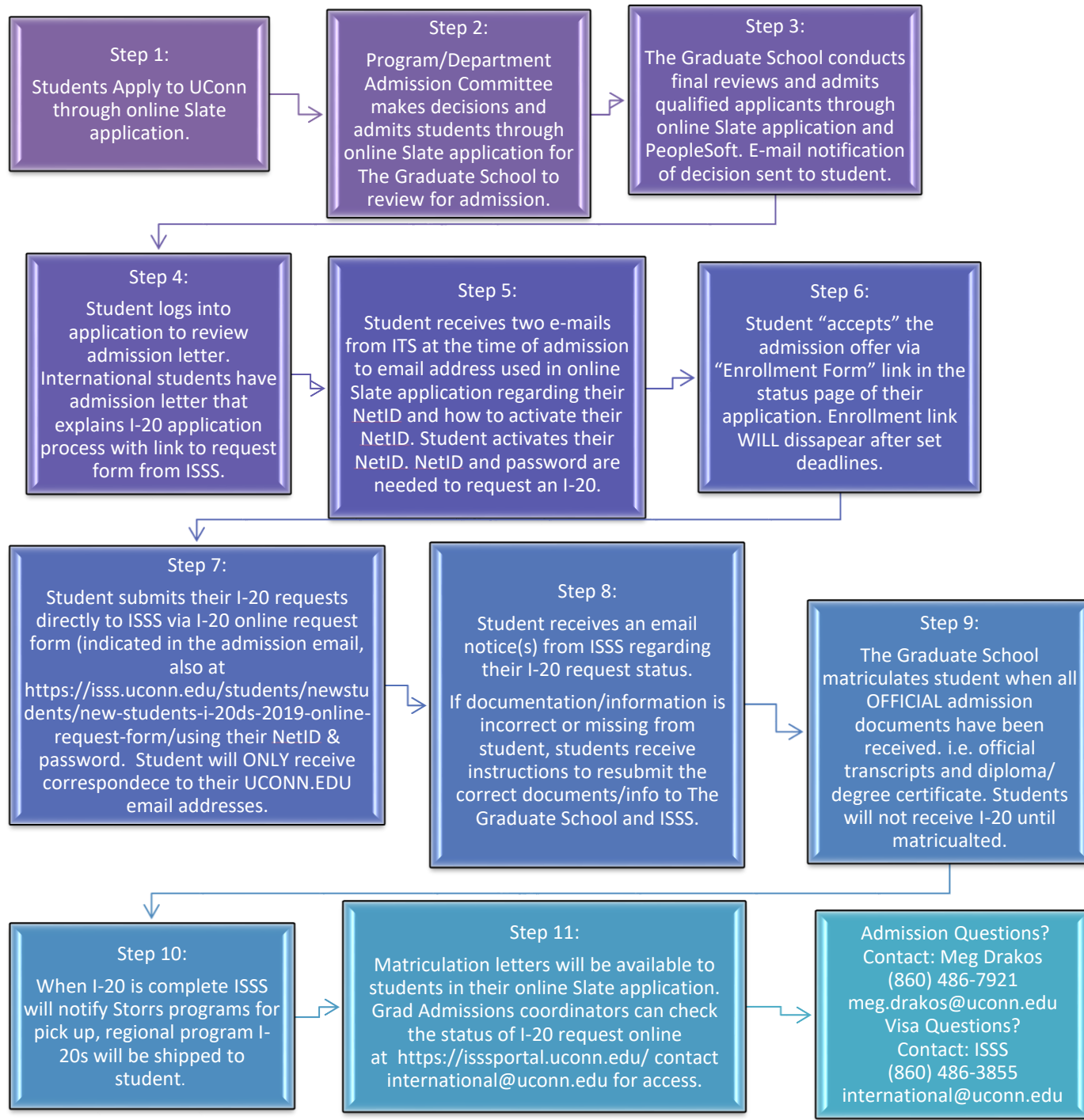